#### Christmas Lights Tour

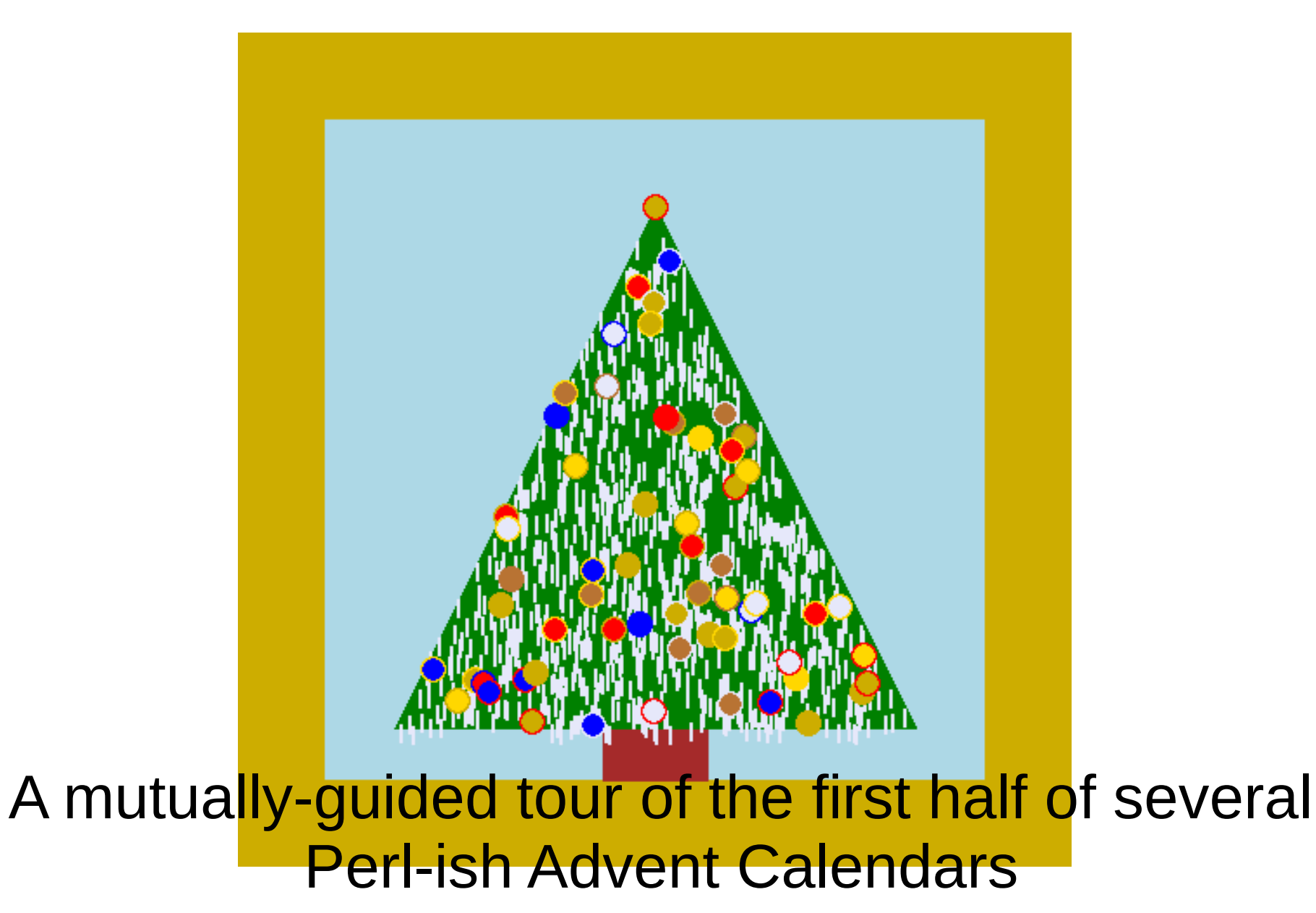

# Agenda

In no particular order ...

- Perl Advent (classic)
- Perl6 Advent
- Dancer
- C::Blocks Advent, for a single module in Beta !
- and maybe more from the master list via Advent Planet http://www.lenjaffe.com/AdventPlanet/2016/index.html which has other languages and sysadmin, perf, ..., and a code based puzzles.
- (Audience participation: As usual, our greek chorus answers each others questions about the modules seen.)

## What is an Advent Calendar anyway?

- Ad vent cal en dar
	- "Noun; a calendar containing small numbered flaps, one of which is opened on each day of Advent, typically to reveal a picture appropriate to the season." [Wiktionary]
- Door (or "flap") may contain a Bible verse or a chocolate or a small tree ornament or  $\bullet$ other small gift.
- Most are sold annually.  $\bullet$
- Some are refillable/reusable.  $\bullet$

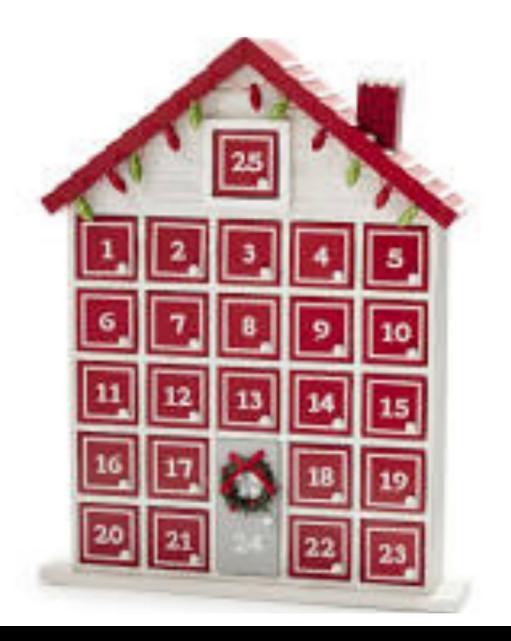

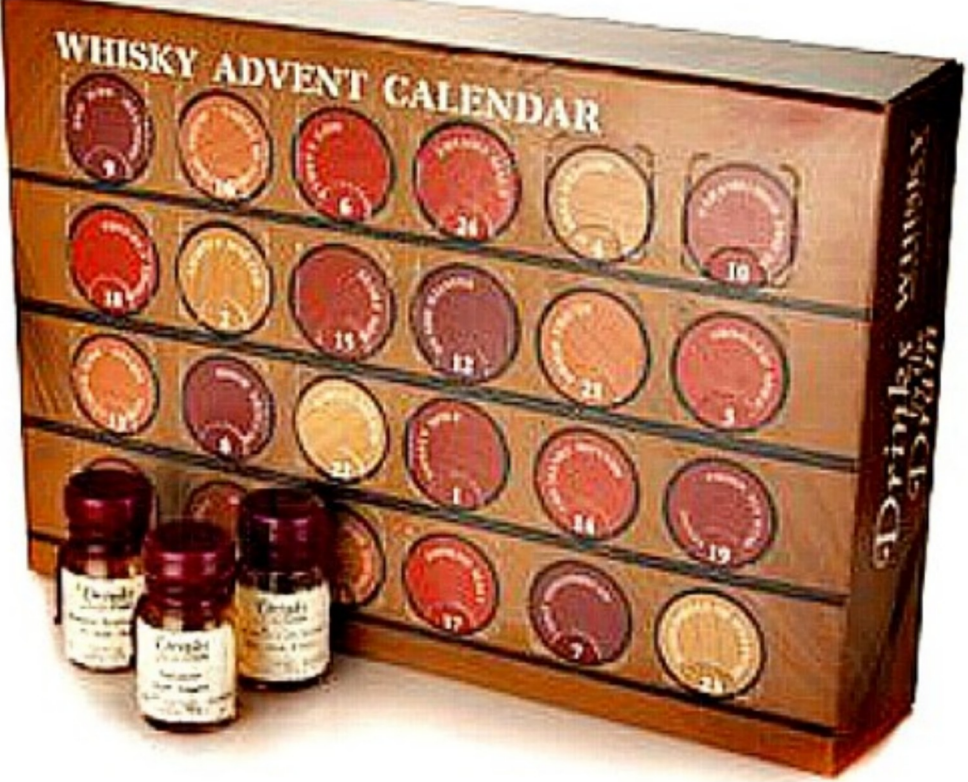

#### 

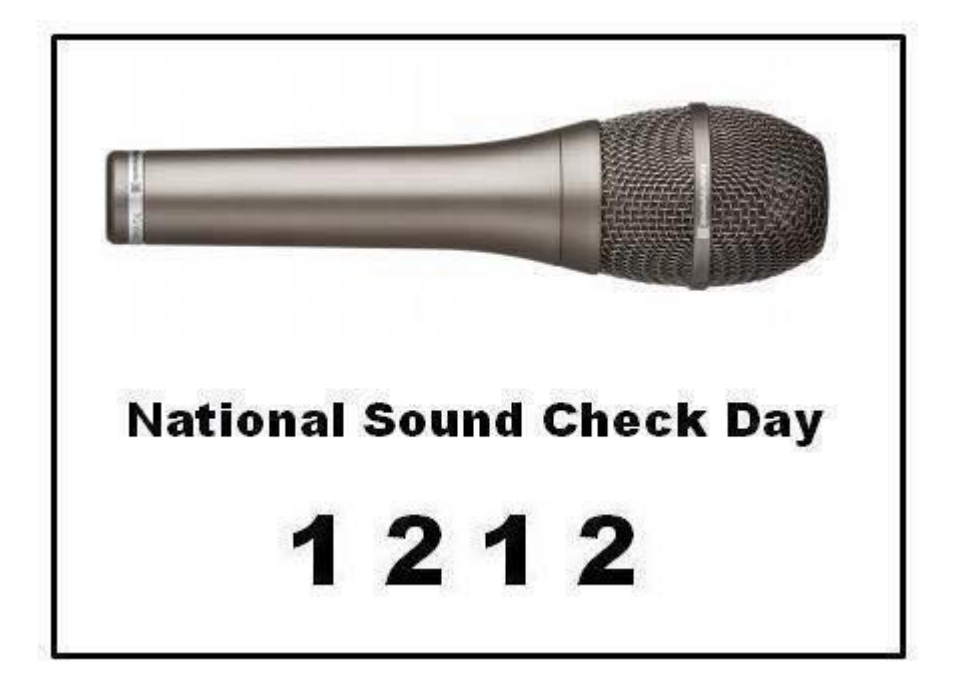

## PerlAdvent

- The Original 2000-2016+
	- Possibly the first on-line, secular "Advent Calendar"?
	- 2000-2005 Mark Fowler (twoshortplanks) solo
	- 2006-2010 Jerrad Pierce & several
	- 2011-2013 Ricardo Signes & more
	- 2014-20xx Mark Fowler & many
- Official non-local PM group !
	- http://perladvent.pm.org
	- http://perladvent.pm.org/archives.html

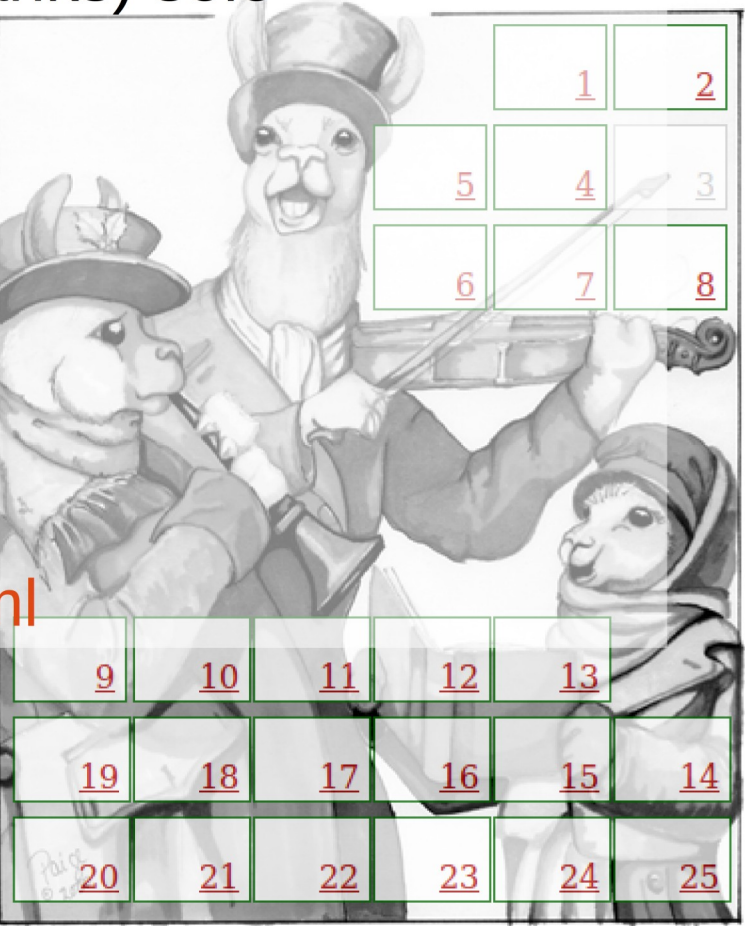

#### Perl 6 Advent

- <https://perl6advent.wordpress.com/2016/12/>
	- Wordpress blog. Calendar via WP archive only
- Day  $1$  Consuming GitHub Webhooks
- Day 4 Quantum Secret Santa ?!
- Day  $6$  Perl 6 Books the Time is Ripe

## Module-specific

- Dancer 2010-2014, 2016
	- <http://advent.perldancer.org/2016>
	- Proper calendar motif !
- C::Blocks / David Mertens / New !
	- Beta!

–

- [http://blogs.perl.org/users/david\\_mertens/](http://blogs.perl.org/users/david_mertens/)
- [http://blogs.perl.org/users/david\\_mertens/2016/12/cblocks-advent-day-1.html](http://blogs.perl.org/users/david_mertens/2016/12/cblocks-advent-day-1.html)
- Getops / perlancar
	- [https://perlancar.wordpress.com/2016/12/13/getopt-modules-13-appopti](https://perlancar.wordpress.com/2016/12/13/getopt-modules-13-appoptions/) [ons/](https://perlancar.wordpress.com/2016/12/13/getopt-modules-13-appoptions/)
	- <https://perlancar.wordpress.com/2016/12/>

### **Others**

- 24 ways to impress your friends <https://24ways.org/2016/>
- Performance Calendar <http://calendar.perfplanet.com/2016/>
	- [1st](http://calendar.perfplanet.com/2016/testing-with-realistic-networking-conditions/) Testing with Realistic Networking Conditions
- SysAdvent: SysAdmins & DevOps

[http://sysadvent.blogspot.com/2016\\_12\\_01\\_archive.html](http://sysadvent.blogspot.com/2016_12_01_archive.html)

• And more ... via AdventPlanet <http://www.lenjaffe.com/AdventPlanet/2016/index.html>

<http://www.lenjaffe.com/AdventPlanet/2016/2016-12-13.html>

- [The Economist Charts Unit](http://www.economist.com/content/2016-daily-chart-advent-calendar) ! Best of 2016 ( 2011-2016+ )
- – [QEMU Advent calendar](http://www.qemu-advent-calendar.org/2016/) a new VM image each day. With XKCD.

–

• Prior years

MSTpan 2014 <http://blog.kablamo.org/2015/09/08/mstpan/> & one [2015 addendum](http://shadow.cat/blog/matt-s-trout/mstpan-17/)

### SysAdvent

Advent Calendar for SysAdmins & DevOps

[http://sysadvent.blogspot.com/2016\\_12\\_01\\_archive.html](http://sysadvent.blogspot.com/2016_12_01_archive.html)

- Day 12 Logstash Fundamentals
- Day 11 Going from local Docker-compose to Kubernetes
- Day 10 What does Operations \*do\*?
- Day 9 One year of PowerShell or DevOps in the Mi...
- Day 8 Building Robust Jenkins Pipelines
- Day 7 What we can learn about Change from the CI...
- Day 6 No More On-Call Martyrs
- Day 5 How to fight and fix spam. Common problems...
- Day 4 Change Management: Keep it Simple, Stupid
- Day 3 Building Empathy: a devopsec story
- Day 2 DBAs, a priesthood no more
- Day 1 Why You Need a Postmortem Process  $\rightarrow$  link